### PA152: Efektivní využívání DB 12. Něco na závěr…

Vlastislav Dohnal

### Poděkování

#### ■ Zdrojem materiálů tohoto předmětu jsou:

- Přednášky CS245, CS345, CS345
	- Hector Garcia-Molina, Jeffrey D. Ullman, Jennifer Widom
	- Stanford University, California
- Přednáška CS145 podle knihy
	- Hector Garcia-Molina, Jeffrey D. Ullman, Jennifer Widom: Database Systems: The Complete Book
- $\Box$ Kniha
	- Andrew J. Brust, Stephen Forte: Mistrovství v programování SQL Serveru 2005

Materiály knihovny MSDN firmy Microsoft

### **Osnova**

- Generování ID
- Prostorová data □ Datové typy, indexy ■ Zabezpečení DB Přístupová práva v DB **□Uložené procedury** Útoky na DB

■ Obvykle rostoucí posloupnost čísel **■** Příklad:

**□student(učo, jméno, příjmení)** 

- Ad-hoc přístup 1:
	- Zjištění aktuálního maxima maxučo := SELECT max(učo) FROM student;

 Zvýšení o jedna a uložení nového záznamu INSERT INTO student VALUES (maxučo+1, 'Pepík', 'Všeználek');

Nevýhoda:

Souběžný přístup  $\rightarrow$  duplicitní hodnota

```
Generování primárního klíče
■ Ad-hoc přístup 2:
  □ Spojení INSERT a SELECT dohromady
    INSERT INTO student VALUES (
           (SELECT max(učo) FROM student)+1,
           'Pepík', 'Všeználek'
    );
  □ Problém duplicitních hodnot méně
    pravděpodobný.
     E Zlepšení pouze v rychlosti
        \Box Tj. pouze "jeden" příkaz
```
- **Přístup 2: problémy při paralel. zpracování** 
	- Vždy při spouštění v transakci
	- Záleží na způsobu zamykání v DB:
		- SELECT zamkne data (sdílený zámek)
			- Ostatní jsou blokování
			- Zámky uvolněny až po commit
		- Příkaz INSERT provede vložení
		- $\bullet \rightarrow$  hodnoty jsou správné, ale ostatní jsou blokováni

- Ad-hoc přístup 3:
	- Vytvoření pomocné tabulky klíče(tabulka VARCHAR, id INTEGER)
	- Aktualizace poslední hodnoty UPDATE klíče SET id=id+1 WHERE tabulka='student';
	- Načtení nového id novéid := SELECT id FROM klíče WHERE tabulka='student';
	- Uložení záznamu INSERT INTO student VALUES (novéid, 'Pepík', 'Všeználek');

### Ad přístup 3:

- Nevýhoda:
	- Problémy při paralelním zpracování v transakci:
	- Příkaz UPDATE zamkne řádek tabulky *klíče*
	- Zámek je uvolněn až po commit
	- $\bullet \rightarrow$  hodnoty jsou správné, ale ostatní jsou blokováni

#### Výhoda:

- při aplikaci principu z přístupu 1
- **→ hodnoty jsou správné a ostatní** *nejsou* **blokováni**

- **Ideál: použít nástroje DB** 
	- □PostgreSQL: datový typ SERIAL, BIGSERIAL
	- □ SQLServer: datový typ IDENTITY
	- Oracle: sekvence
	- MySQL: auto\_increment přepínač u atributu
- Obvykle umožňují i zjištění posledního vygenerovaného čísla
	- □Lze jej použít pro ukládání do více tabulek
		- Např. vložení prvního zboží do košíku v e-shopu tj. vytvoření košíku & vložení zboží

Generování primárního klíče ■ Sekvence (CREATE SEQUENCE ...) □ Generátor posloupnosti čísel Lze různě nastavit ■ min. a max. hodnota, cyklická **Funkce** Nextval – nová hodnota sekvence Currval – posledně vrácená hodnota sekvence Lze použít přímo v INSERT **INSERT INTO tabulka** VALUES (nextval('sekvence'), …);

**Příklad:** 

□ accounts(number, branchnum, balance);

Shlukovaný index nad *number*

□ counter(nextkey);

- Vložen jeden záznam s hodnotou 1
- Pro přidělování *id* pomocí ad-hoc metody3

#### ■ Konfigurace:

- Nastavení transakce: READ COMMITTED
	- Viditelné pouze změny potvrzené commitem.
- $\Box$  Dual Xeon (550MHz, 512Kb), 1GB RAM, RAID controller, 4x 18GB drives (10000RPM), Windows 2000.

- Dávka: vlož 100 000 záznamů do *accounts*
- Generování ID:
	- Podpora DB:
		- SQLServer 7 (identity)
			- $\Box$  insert into accounts (branchnum, balance) values (94496, 2789);
		- Oracle 8i (sekvence)
			- $\Box$  insert into accounts values (seq.nextval, 94496, 2789);
	- Ad-hoc přístup 3:

begin transaction update *counter* set *nextkey* = *nextKey*+1; NewKey := select *nextkey* from *counter*, commit transaction begin transaction insert into accounts values(NewKey, 94496, 2789); commit transaction

PA152, Vlastislav Dohnal, FI MUNI, 2009 12

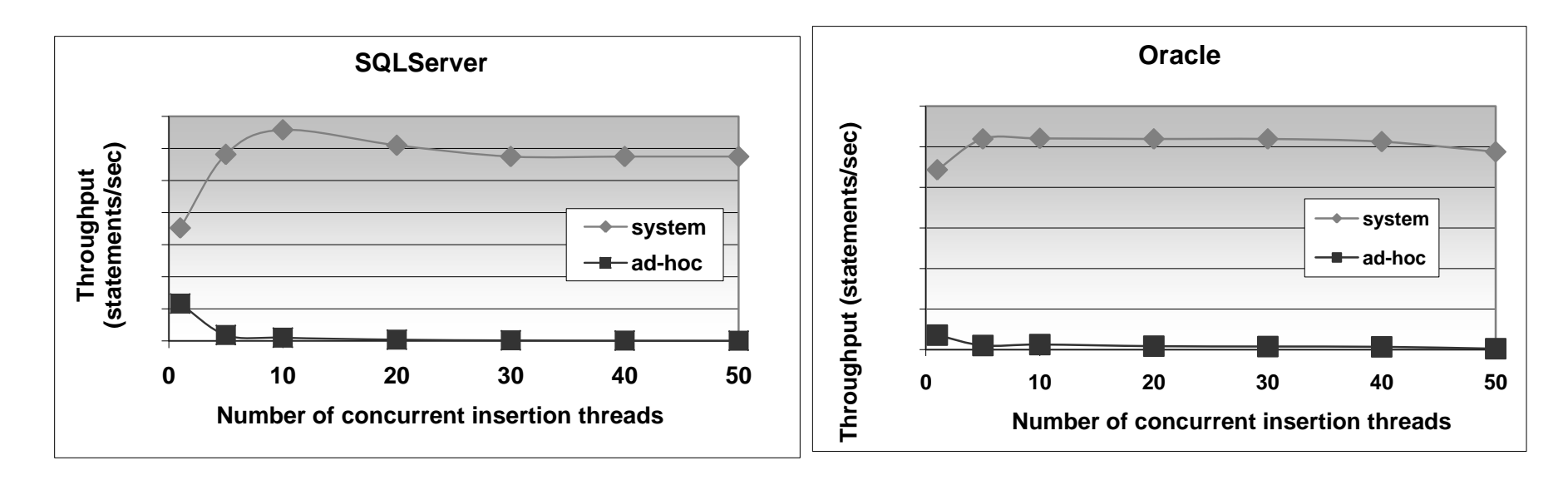

 $\blacksquare$  Osa X:

Zvyšující se počet paralelních vkládání ■ Podpora DB (*system*) vítězí nad *ad-hoc.* 

### Generování primárního klíče ■ PostgreSQL CREATE TABLE vyrobek ( id SERIAL PRIMARY KEY, nazev VARCHAR(10) ); Vnitřní implementace

**v** Vytvořena sekvence

vyrobek\_id\_seq

 Nastavena implicitní hodnota atributu *id* nextval('vyrobek\_id\_seq')

```
Generování primárního klíče
■ PostgreSQL (ručně)
  □ CREATE SEQUENCE vyrobek_id_seq;
  □ CREATE TABLE vyrobek (
           id INT PRIMARY KEY
                DEFAULT nextval('vyrobek_id_seq'),
           nazev VARCHAR(10)
    );
Používání:
  □ INSERT INTO vyrobek (nazev)
           VALUES ('Cívka');
  □ INSERT INTO vyrobek (id, nazev)
           VALUES (DEFAULT, 'Cívka');
```
#### ■ Prostorová data

#### Obvykle geografická, 2d geometrická Souřadnice X, Y

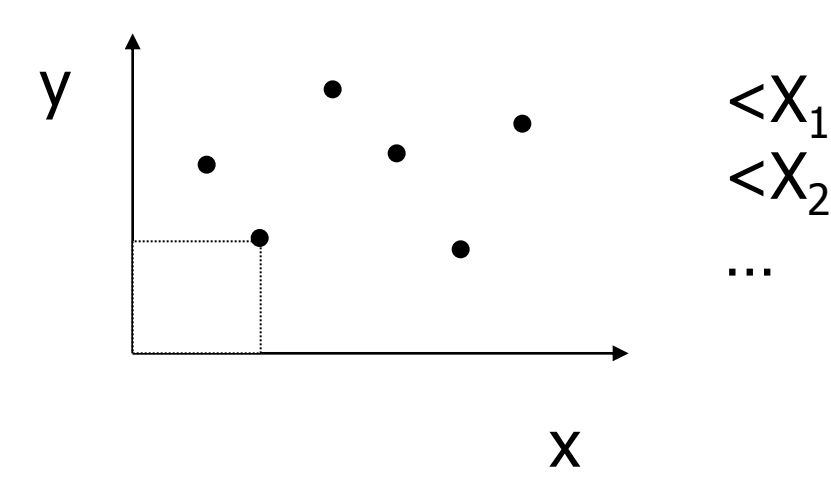

, $Y_1$ , Attributes>  $<$ X<sub>2</sub>, Y<sub>2</sub>, Attributes>

…

- **Typické dotazy** 
	- □ Jaké je město na pozici <X<sub>i</sub>,Y<sub>i</sub>>?
	- □Co se vyskytuje v okolí 5 km od <X<sub>i</sub>,Y<sub>i</sub>>?
	- Jaké je nejbližší místo (uložené v DB) k bodu  $?$
- Bez podpory DB  $\Box$ Index na X, popř. na XY apod.
	- **Problematické**
	- Jak měřit vzdálenost? (např. u GPS souřadnic)
		- Naimplementovat jako uživatelskou funkci

■ Jiná data:

úsečky, obdélníky, regiony, …

■ Dotazy:

□ Je bod součástí regionu?; Protínají se regiony?;

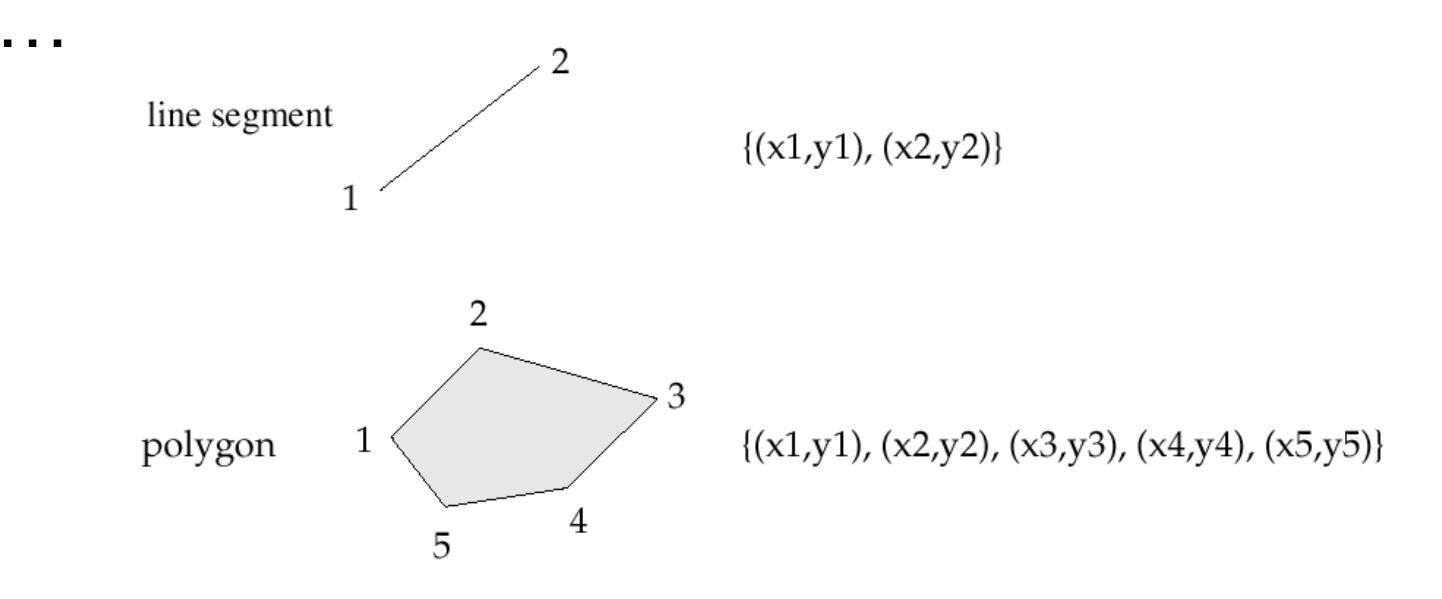

PA152, Vlastislav Dohnal, FI MUNI, 2009 18

### ■ Vhodná je podpora DB

#### Speciální datové typy a funkce

#### **PostgreSQL**

Typy: point, line, box, circle, …

 $\Box$  Funkce: area(), center(), length(), ...

Operátory: **~=** *same as*, **~** *contains*, **?#** *intersects*, …

Index: R-strom

SQL Server 2008

□ Index: Grid

■ Oracle 9i

□ Index: R-strom, Quad-strom

#### ■ Grid (mřížka)

- **Prostor ohraničen:**  $x_{min}$ ,  $y_{min}$ ,  $x_{max}$ ,  $y_{max}$
- **□SQL Server** 
	- Rozdělení na pevný počet buněk 4x4, 8x8, 16x16

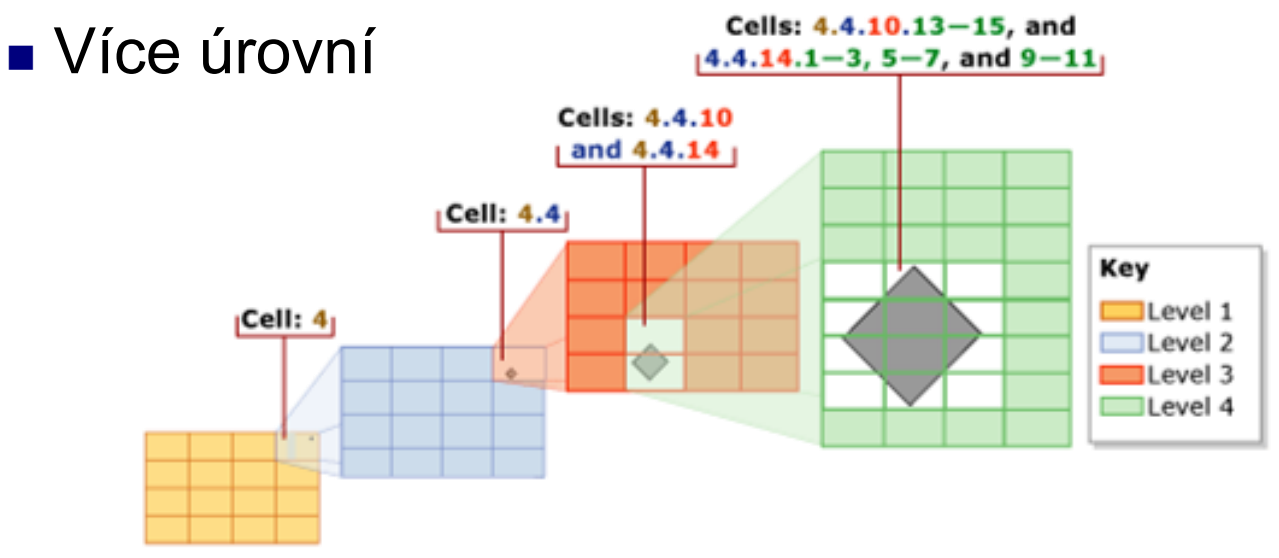

Převzato z Microsoft MSDN: http://msdn.microsoft.com/en-us/library/bb964712.aspx

#### ■ Quad-strom

 $\Box$  Vyhledávací strom, každý uzel dělí do d<sup>2</sup> stejných oblastí (např. 2d data  $\rightarrow$  4 oblasti) Listové uzly mohou mít větší kapacitu

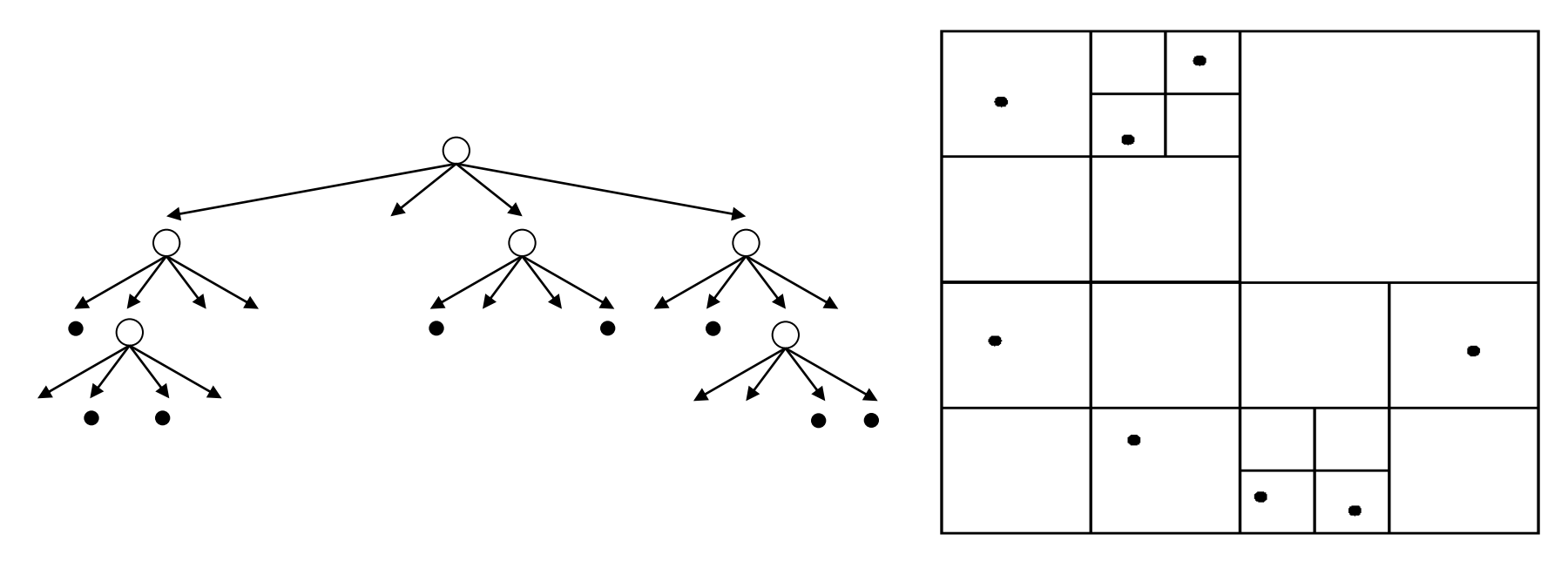

#### ■ Quad-strom

□ Pouze pro body

Rozšíření na regiony:

- Region je dělen podle hranic "kvadrantů"
- **Složité objekty** obaleny obdélníkem

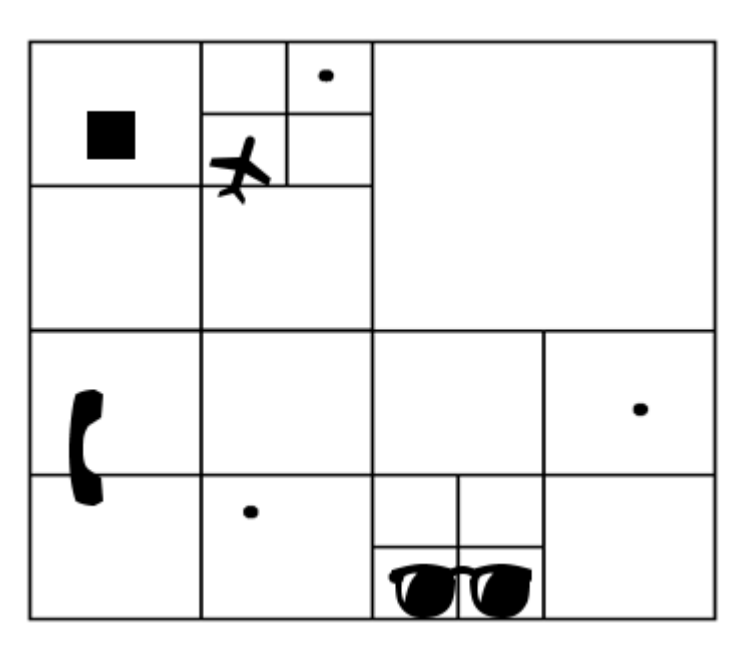

#### ■ R-strom (Rectangle Tree)

- Rozšíření B<sup>+</sup> stromů na *d* rozměrná data
	- Vkládání, mazání je v podstatě stejné
- List obsahuje několik datových prvků
	- List je popsán minimálním pokrývajícím obdélníkem (*minimum bounding rectangle - MBR*)
- Vnitřní uzly odkazují na potomky
	- Každý potomek má MBR
	- Vnitřní uzel je pak popsán novým obdélníkem pokrývajícím všechny potomky
- $\Box$  MBR uzlů se mohou překrývat  $\rightarrow$  vyhledávání pak musí následovat všechny odpovídající větve stromu.
- Každý datový prvek je uložen pouze jednou
	- Výhoda oproti Grid, Quad-stromu

#### ■ R-strom

ukládání jiných dat pomocí MBR (objekt jím obalím a pak uložím do stromu)

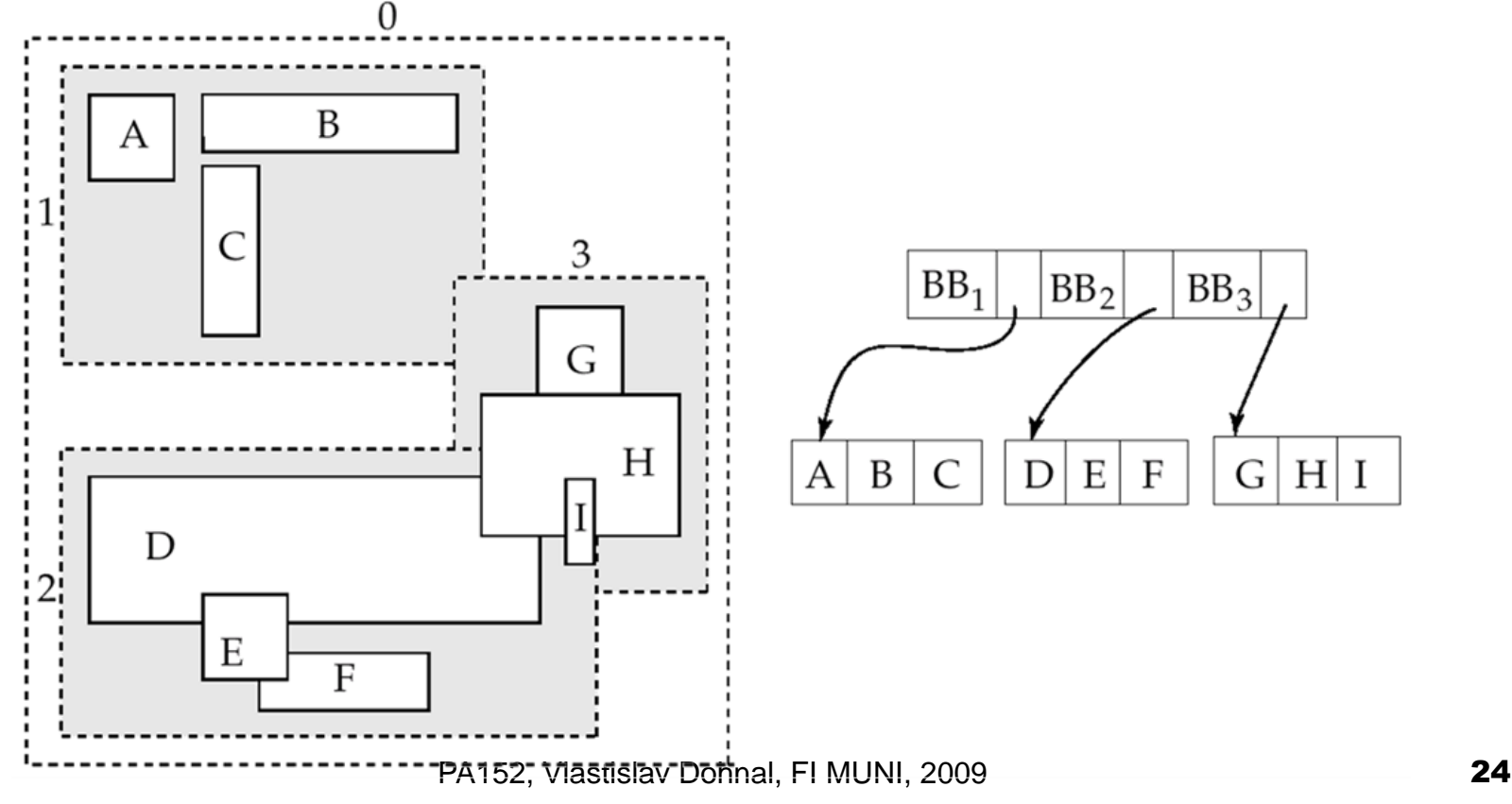

### Přístupová práva

#### ■ Analogie se souborovým systémem

- Přístupová práva definována na objektech (soubor, adresář, …)
	- Typicky: čtení, zápis, spuštění
- Existence subjektů, kterým se práva přidělují
	- Typicky: vlastník, skupina, ostatní

## Přístupová práva

#### ■ Databáze

- Obvykle jemnější práva než u souborového systému
- □ Specifická práva pro tabulky, sekvence, schéma, databáze, procedury, …
- Pohledy (views) jsou základním nástrojem pro řízení kontroly.
- Subjektem jsou obvykle uživatelé a skupiny (role)
	- Často nazýváno jako *authorization id*
	- Subjekt "ostatní" je označován jako PUBLIC
		- Povolení přístupu pro PUBLIC znamená povolení přístupu komukoli.

### Přístupová práva **Práva pro relace (tabulky)** SELECT – čtení obsahu (tj. výběr řádků) INSERT – vkládání řádků ■ Někdy lze omezit na vybrané atributy DELETE – mazání řádků UPDATE – aktualizace řádků Někdy lze omezit na vybrané atributy

### Přístupová práva Příklad

#### □INSERT INTO Beers(name) SELECT beer FROM Sells WHERE NOT EXISTS (SELECT \* FROM Beers

Vložení piv, které ještě nemám v evidenci.

Požadavky:

SELECT pro relace *Sells* a *Beers*

WHERE name = beer);

INSERT pro relaci *Beers*

### Přístupová práva

### ■ Omezení přístupu pomocí pohledu **□**Relace

- Zamestnanci(id, jmeno, adresa, plat)
- Chceme chránit výši platu:
	- CREATE VIEW ZamestnanciAdresa AS SELECT id, jmeno, adresa FROM Zamestnanci;
	- **Práva:** 
		- □ Odebrání práva SELECT na relaci Zamestnanci
		- □ Přidání práva SELECT na ZamestnanciAdresa

### Přístupová práva **Udílení práv** □ GRANT <list of privileges> ON <relation or other object> TO <list of authorization ID's>;

#### ■ Lze povolit i "udílení práv" oprávnění □ Přidá se fráze "WITH GRANT OPTION"

### Přístupová práva ■ Příklad (jako vlastník relace *Sells* provedu) □ GRANT SELECT, UPDATE(price) ON Sells TO sally; Nyní uživatel *Sally* může zobrazovat obsah relace *Sells* měnit obsah atributu *price*.

### Přístupová práva

- Příklad (jako vlastník relace *Sells* provedu) □ GRANT UPDATE ON Sells TO sally WITH GRANT OPTION;
- Nyní uživatel *Sally* může
	- měnit libovolný atribut relace *Sells*
	- navíc: udělovat oprávnění dalším uživatelům
		- Lze udělit pouze UPDATE oprávnění, např. omezené na jednotlivé atributy.

### Přístupová práva ■ Odebírání práv □REVOKE <list of privileges> ON <relation or other object> FROM <list of authorization ID's>;

■ Daným uživatelům je odebráno určité oprávnění.

Pozor uživatelé ale stále mohou mít přístup povolený

 $\Box \rightarrow$  protože jim byl udělený ještě někým jiným.

## Přístupová práva

- **D**Odebírání práv
	- Přidání za REVOKE
		- CASCADE zruší i opránění povolené uživetelem, kterému právě oprávnění odebírám
		- RESTRICT (implicitní volba) odebere pouze toto oprávnění

 Pokud existují další oprávnění udělená uživatelem, kterému právo odebírám, příkaz skončí chybou.

- □REVOKE GRANT OPTION FOR ...
	- Zruší pouze povolení udělovat oprávnění dalším uživatelům.
	- Bez tohoto modifikátoru je odebráno oboje.

 Diagramy reprezentují práva udělená kým a komu

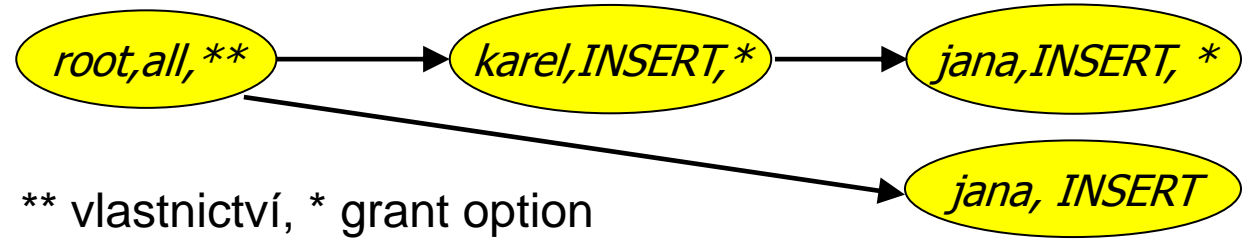

- Každý objekt má vlastní diagram
- Uzel je určen
	- Uživatelem (skupinou)
	- **Uděleným právem**
	- Povolením udělovat právo dál
	- **Nastnictvím objektu**
- $\Box$  Hrana mezi X a Y
	- X bylo použito pro udělení oprávnění Y

#### ■ "*root,all* " označuje, že uživatel *root* má oprávnění *all*.

Oprávnění all

- nad tabulkou je insert, update, delete, select
- □<sup>\*</sup> oprávnění s povolením udílení oprávnění dalším (*with grant option*)
- □ \*\* zdroj vzniku oprávnění
	- *A* je vlastníkem objektu, na kterém má dovoleno dané oprávnění (obvykle vše).
	- Toto implikuje povolení udílet oprávnění dalším

### ■ Vytváření hran

- Když *A* udílí *P* dalšímu uživateli *B*, pak vytvoříme hranu z *AP*\* nebo z *AP*\*\* do *BP*.
	- Nebo do *BP*<sup>\*</sup>, pokud bylo použito "*with grant option*".
- Když *A* uděluje nižší oprávnění *Q* než je *P*, pak hrana vede do uzlu *BQ* nebo *BQ*\*.

- Základní pravidlo
	- Uživatel *C* má oprávnění *Q*, pokud existuje cesta z *XP\*\** do *CQ*, *CQ\** , *CQ\*\** a *P* je vyšší oprávnění než nebo stejné jako *Q*.
	- Poznámka:
		- *P* může být rovno *Q*.
		- *X* může být i samo *C*.

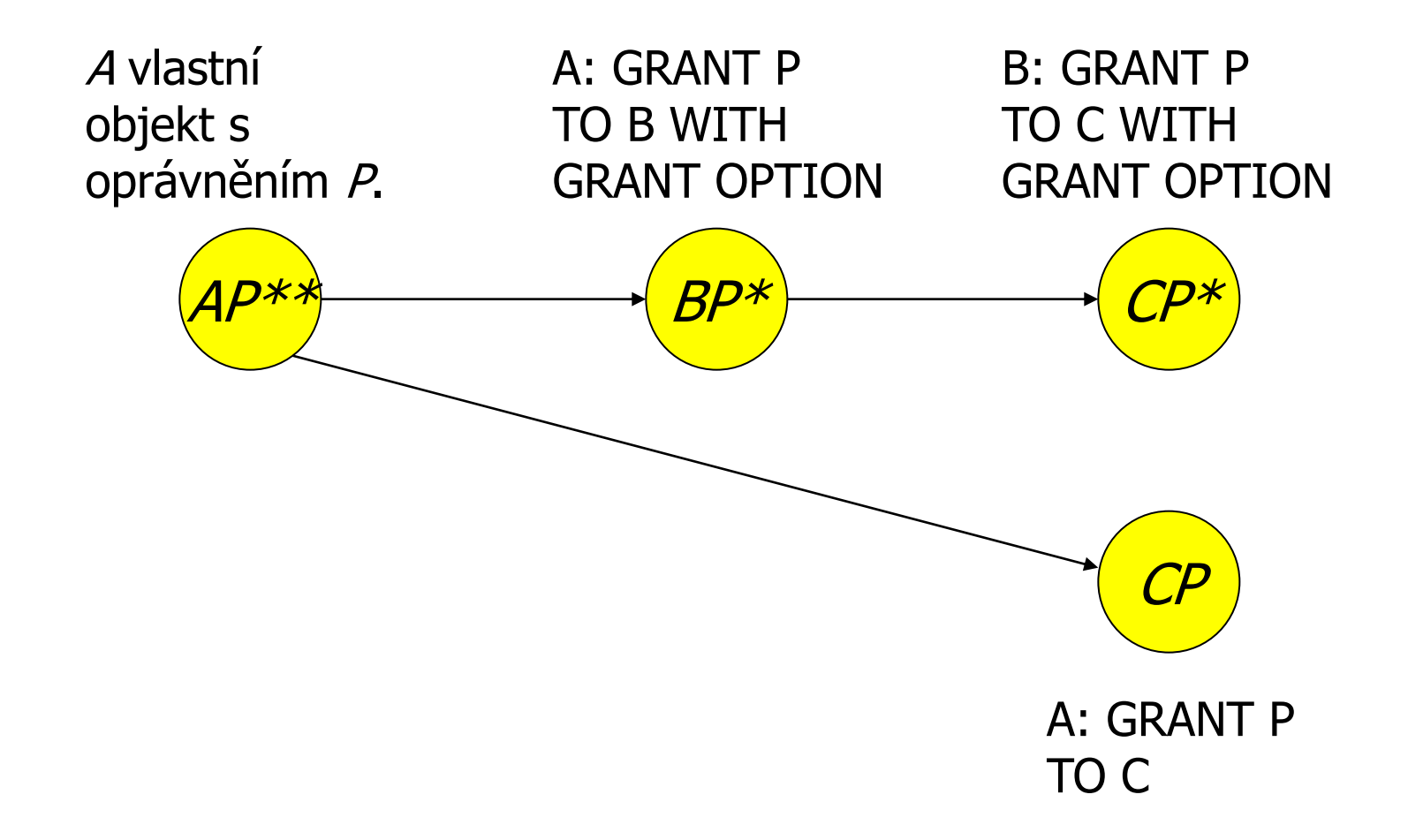

#### **Mazání hran**

Pokud *A* ruší oprávnění *P* pro subjekt *B* s modifikátorem CASCADE, smaž hranu *AP BP*.

Pokud bylo použito RESTRICT a existuje nějaká hrana z *BP*, pak nedovol odebrání oprávnění.

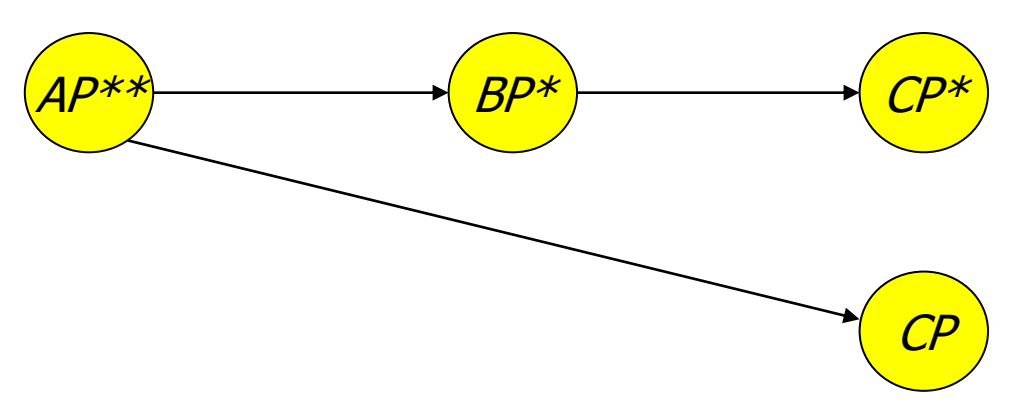

#### ■ Mazání hran

#### Po smazání hrany se musí otestovat

 zda neexistují uzly, které nejsou dosažitelné z nějakého *\*\** uzlu (tj. od vlastníka).

#### Pokud nějaký takový uzel existuje, je z diagramu smazán.

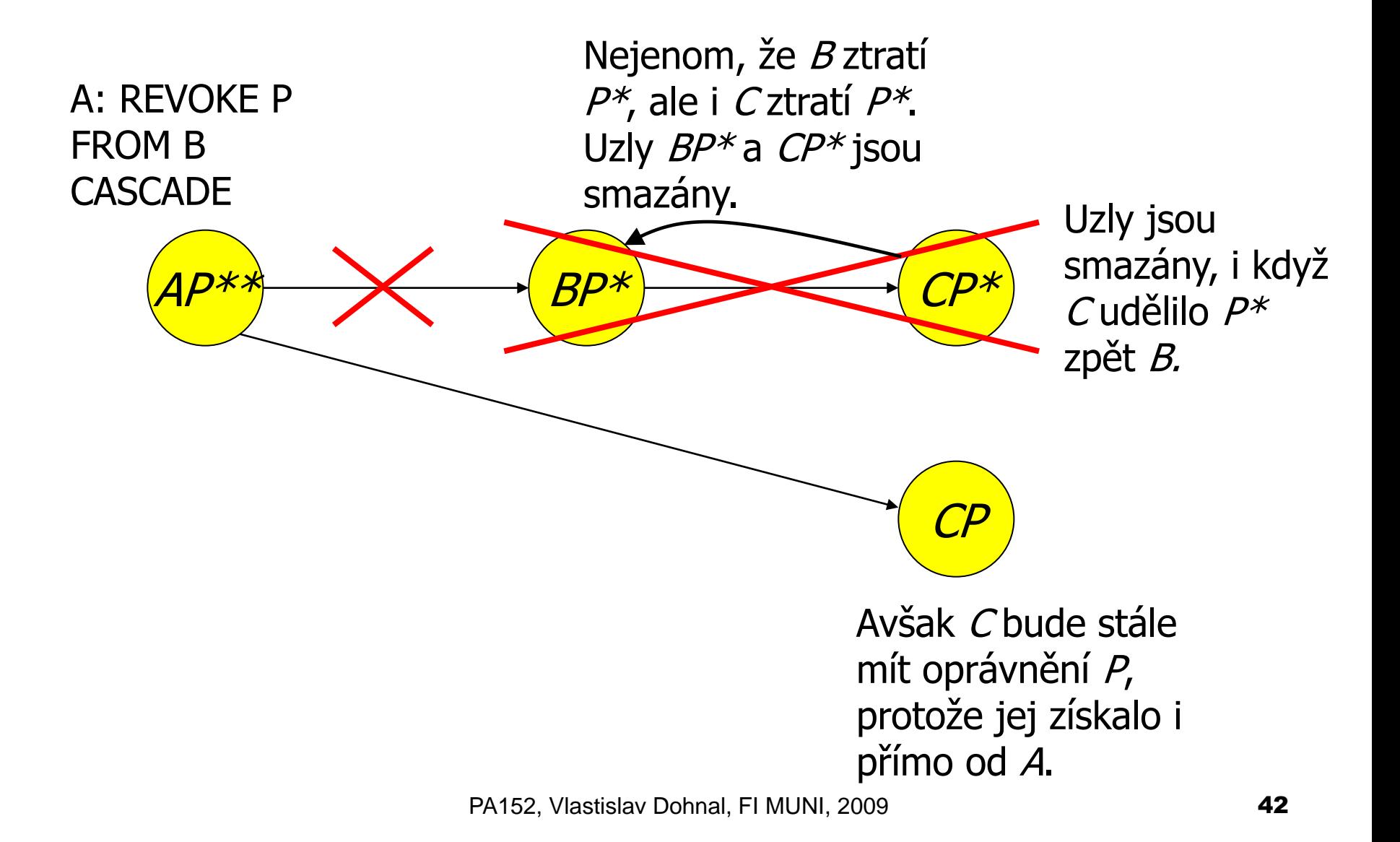

### ■ Vlastní kód provádějící nějakou činnost

Např. výpočet faktoriálu, vkládání řádků do různých tabulek, vypočítání průměrného platu, vzdálenost GPS souřadnic, …

#### ■ PostgreSQL

#### □ CREATE FUNCTION název ([parametry,...]) [RETURNS typ] kód funkce

**■** Příklad:

- Výpočet průměrného platu bez zveřejnění jednotlivých platů
	- Relace Zamestnanci(id, jmeno, adresa, plat)
- PostgreSQL:
	- CREATE FUNCTION avgsal() RETURNS real AS 'SELECT avg(plat) FROM zamestnanci' LANGUAGE SQL;
- Uživatel použije pro získání průměru:

SELECT avgsal();

### ■ Příklad (pokr.):

- Takové řešení nám ale platy nezabezpečí
- Je nutné provést
	- REVOKE SELECT ON Zamestnanci FROM ...
	- GRANT EXECUTE ON FUNCTION avgsal() TO ...

Při provádění SELECT avgsal(); je funkce spuštěna pod aktuálním uživatelem

 $\Box \rightarrow$  musí mít povolení SELECT pro Zamestnanci

- Kontext provádění
	- Nastavení uživatele, kterého oprávnění se použijí
	- $\Box$ Typy:
		- **Volající** provede se v kontextu uživatele, který proceduru volá (obvykle aktuální uživatel)
		- **Vlastník**  provede se v kontextu vlastníka uložené procedury
		- **...** určený uživateľ" provede se v kontextu daného uživatele

**…**

Kontext provádění

- PostgreSQL
	- **Volající** SECURITY INVOKER
	- **Vlastník**  SECURITY DEFINER

### ■ Řešením je nastavit kontext vlastníka □CREATE FUNCTION .... LANGUAGE SQL **SECURITY DEFINER**;

 Předpoklad: vlastník má k relaci Zamestnanci oprávnění SELECT

# Útoky na DB systém

■ Připojení z internetu

 $\Box$ Otevřené připojení na DB  $\rightarrow$  používat firewall

### Přihlášení

Slabé heslo (zejména správce)

Povolení přihlášení uživatele odkudkoli

**Lze omezit na konkrétní uživatele, IP adresy a** databáze

Zabezpečené připojení

Šifrování spojení pomocí SSL (obvykle podporováno)

Používání jediného účtu k DB systému

# Útoky na DB systém

### ■ SQL injection

- Útok, kdy uživatel systému zadá příkazy SQL místo platných vstupních údajů ve formuláři aplikace.
- Souvisí zejména s používáním jediného účtu k DB
	- Který má oprávnění správce )-:

# Útoky na DB systém

- SQL injection příklad
	- Aplikace zobrazí formulář pro zadání poznámky:
		- Uživatel zadá: "Vader'; DROP TABLE zakaznik; --"
	- Aplikace připraví příkaz pro databázi:
		- UPDATE zakaznik SET pozn='\$poznamka' WHERE id=current\_user;
	- Po doplnění vstupu se provede:
		- □ UPDATE zakaznik SET pozn='Vader'; DROP TABLE zakaznik; --' WHERE id=current\_user;